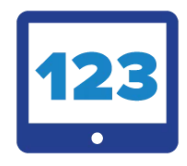

# MATH LEARNING CENTER

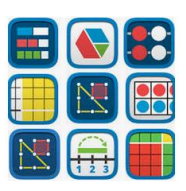

Le Math Learning center est une association américaine qui existe depuis une quarantaine d'années et qui a pour objectif de proposer des ressources innovantes pour le développement et l'acquisition des compétences mathématiques. Il est composé de professeurs et chercheurs en mathématiques, sciences de l'éducation et pédagogies innovantes.

Math Learning Center propose une dizaine d'applications [Free Math Apps](https://www.mathlearningcenter.org/apps) très intéressantes pour permettre aux élèves d'explorer et de manipuler divers concepts mathématiques.

Elles peuvent être aussi un appui pour les enseignants dans leurs préparations (conception de support de traces écrites, d'exercices) ou lors des **mises en commun** en classe.

Certaines applications peuvent également être utilisées en enseignement à distance (*supports sharing*).

Malgré une interface en anglais, leur prise en main est intuitive et il existe [des tutoriels](https://docs.google.com/presentation/d/1Hq-z8i6Gk_JrnUswUqcYT3ViFTRhhOAN1LNi5zutVHk/mobilepresent#slide=id.g846e03f4a6_0_33) pour chaque application ou des [vidéos.](https://www.wbtice.be/mathematiques)

#### **Les applications pour la construction du nombre et le sens des opérations**

Toutes ces applications peuvent être utilisées individuellement ou de manière complémentaire.

Elles visent toutes à :

- Construire le nombre : le représenter, le décomposer, le placer sur une droite, le comparer
- Donner du sens au calcul en développant la compréhension de stratégies de calcul mental et en variant les représentations des différentes opérations.

### **Number Frames**

permet de travailler la numération à l'aide d'objets et de boites de dimensions diverses: 5, 10, 20, 100. Il est possible de faire glisser les compteurs individuellement ou en piles, de 5 et de 10, sur l'espace de travail. L'élève peut aussi écrire des équations et des expressions avec l'outil texte. Les boites peuvent également être utilisées pour aider à visualiser les compléments à 10, les facteurs, les produits, les fractions…

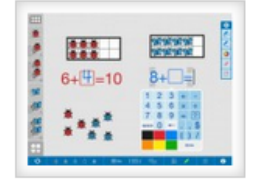

### **Number Pieces**

permet de développer la compréhension du nombre en travaillant sa représentation en base 10 (dixième, unité, dizaine, centaine) tout en s'exerçant à donner du sens aux opérations.

# **Number racks**

permet de développer la compréhension du nombre en encourageant le *subitizing* (perception quasi instantanée d'une petite quantité sans recourir au comptage) et la décomposition du nombre. On peut travailler sur la visualisation d'additions et de soustractions simples pour développer le calcul mental.

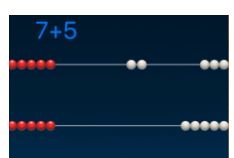

# **Fractions**

permet de développer la compréhension des fractions en variant leurs représentations (circulaires et rectangulaires) tout en s'exerçant à donner du sens aux opérations.

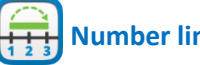

### **Number line**

permet de donner du sens à la droite numérique. On peut placer les nombres sur une droite avec différentes graduations, on peut observer les écarts entre graduations. Elle facilite la compréhension des encadrements de nombre.

Elle permet aussi de renforcer le sens des opérations.

# **Pattern Shapes**

permet d'exploiter d'autres représentations de fractions et d'amorcer la notion de fractions équivalentes.

Cette application peut être largement utilisée en géométrie.

### **Les applications dans d'autres domaines**

 **Math clock** permet de travailler sur l'heure et les durées.

 **Geobord** permet de travailler en géométrie plane mais aussi les notions d'aire et de périmètre.

# **Toutes ces applications\* peuvent s'utiliser pour la classe inversée ou en distanciel**

façon.

Pour cela, il s'agit de préparer la page support puis d'enregistrer un lien qui génère un code en cliquant sur l'icône de partage  $\mathbf{G}$ . On obtient alors un lien et un code à transmettre aux élèves.

**Share Your Work O** Share an image

**Share** 4GW1-JWPQ

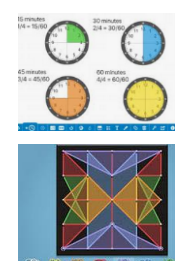

L'élève se rend alors sur l'application et clique sur l'icône pour entrer le code. Il peut ensuite travailler sur l'exercice et le renvoyer de la même

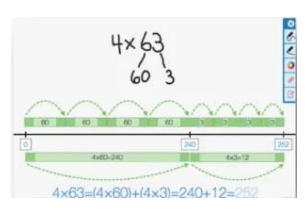

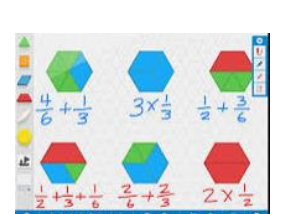

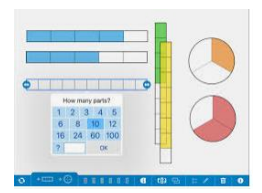

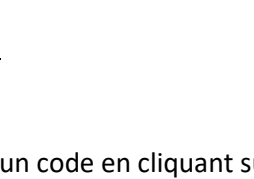